# **Enhancing SOA Integration through Enterprise Services**

Venky Shankararaman and Lum Eng Kit

School of Information Systems, Singapore Management University Singapore, Republic of Singapore

**Abstract.** Service enabling packaged applications can provide greater flexibility and agility to business processes and thus can enhance SOA integration. In this paper we demonstrate using SAP tools a process driven composite application namely, Web Sales Process that leverages "enterprise services" from within the SAP ERP.

## **1 Introduction**

A recent trend among packaged application vendors such as SAP and Oracle is the "service enablement" of their applications through enterprise services. As a result of this "service enablement", a new trend in solution development has emerged namely "Composite Applications". Composition is an emerging approach to delivering enterprise solutions by assembling functionality from prebuilt components. This is analogous to getting a prefabricated house assembled rather than having it custombuilt. With the emergence of the composite application paradigm the emphasis is on using model driven and pattern based tools to design and execute the composite application through a graphical interface rather than writing code [1], [2].

In this paper we demonstrate using SAP tools, the use of enterprise services to enable a process driven composite application. In Section 2, we define an enterprise service. Section 3, describes the Web Sales Process. In Section 4 we then present the composite application architecture for this process along with implementation details. Section 5 presents some concluding remarks and future trends in this area.

## **2 Enterprise Services**

An enterprise service is technically a standards based web service that has been purposefully designed for reusability and relates to a business object within the context of a business process. For example, "Create Purchase Order" is an enterprise service that relates to the business object "Purchase Order" in the context of the "Procurement Process" within an ERP. Therefore, an enterprise service typically contains the "best practice" business logic for executing standard business functions. This was traditionally available only through proprietary APIs such as BAPI (Business Application Programming Interface). A BAPI is a proprietary API method of SAP business object. In contrast to a BAPI, an enterprise service uses a web

Shankararaman V. and Eng Kit L..

Enhancing SOA Integration through Enterprise Services. DOI: 10.5220/0003554600370040

In *Proceedings of the International Joint Workshop on Information Value Management, Future Trends of Model-Driven Development, Recent Trends in SOA Based Information Systems and Modelling and Simulation, Verification and Validation* (RTSOABIS-2011), pages 37-40 ISBN: 978-989-8425-60-7

Copyright © 2011 SCITEPRESS (Science and Technology Publications, Lda.)

service based standard interface to access business objects such as "Purchase Order", "Sales Order", etc. In the current project, we therefore leverage the enterprise services.

### **3 Web Sales Process**

We describe the Web Sales Process for an automotive spare parts manufacturer. Following is a description of this business process. Fig 1 shows the Web Sales Process, also referred to as the process model using the BPMN standard notations [3].

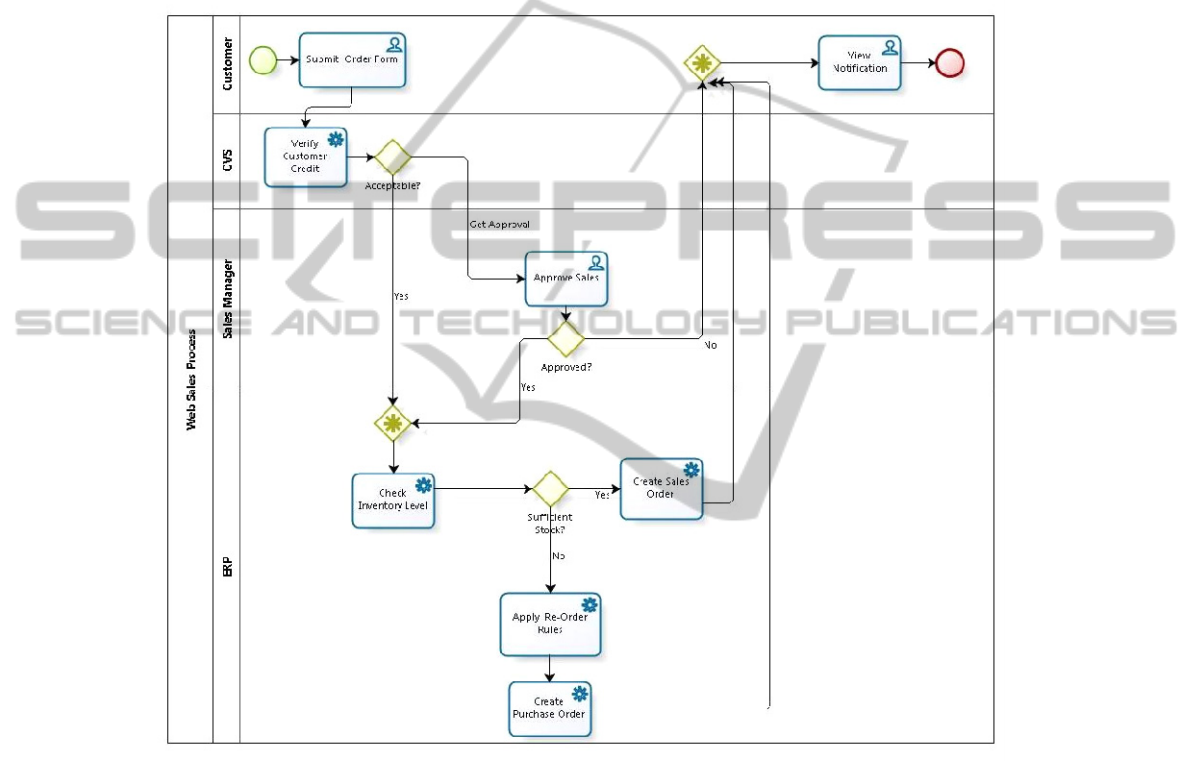

**Fig. 1.** Web Sales Process.

The customer submits the order by filling an online form. The next activity in the process is to verify the customer credit status.

This is achieved through the Credit Verification System (CVS). The CVS is a Java application that exposes a web service. This web service takes in the Customer ID as input and returns whether additional approval is required. The CVS uses some business logic such as customer loyalty, customer account balance, etc. to determine the credit worthiness.

If approval is required the process waits for the Sales Manager to approve the sales. If no approval is required, availability of the product is checked by invoking the 'Check Inventory" enterprise service in the ERP.

If sufficient quantity is available, the sales order is created by invoking the "Create Sales Order" enterprise service in the ERP. If sufficient quantity is not available, appropriate business rules are triggered to define re-order quantity. A purchase order is then created by invoking the enterprise service "Create Purchase Order". Depending on the process sequence appropriate notifications are sent to the customer.

#### **4 Web Sales Composite Application Layered Architecture**

The Web Sales Process is implemented as a composite application using SAP Netweaver Composition Environment 7.2. The composite application is divided into five layers namely Portal, Process, User Interface (UI), Business Logic and Back End Connectivity (see Fig 2). Table 1 summarizes the different layers along with the SAP tools that were used for the implementation of each layer. For a detailed overview of the different layers one can refer to [4].

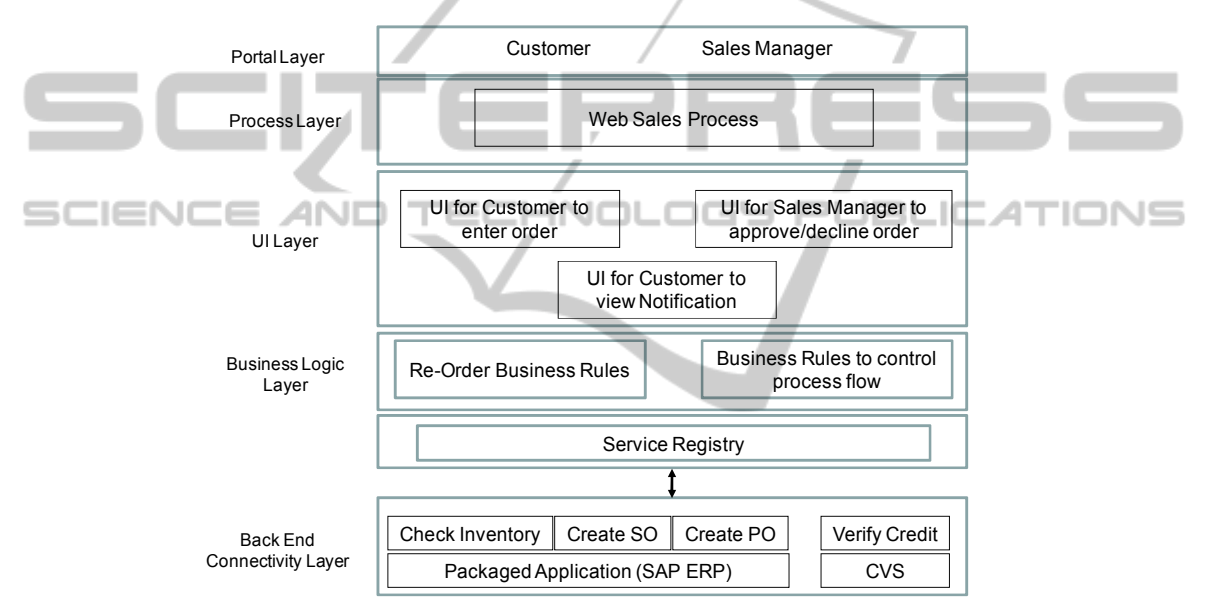

**Fig. 2.** Web Sales Composite Application: Layers.

### **5 Concluding Remarks**

Composite applications enable the creation, delivery and execution of enterprise applications by leveraging existing functionality through service calls that are loosely coupled to backend systems such as ERP through service-oriented interfaces. In a process-based composite application, an individual step within a business process uses the service call to invoke a specific functionality within a backend system. In future, enterprise applications will be more modularized with functionality being exposed as enterprise services. This will lead to more flexible and agile business processes that will extend beyond one organization and thus paving the way for business network transformation [5].

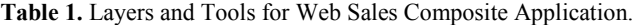

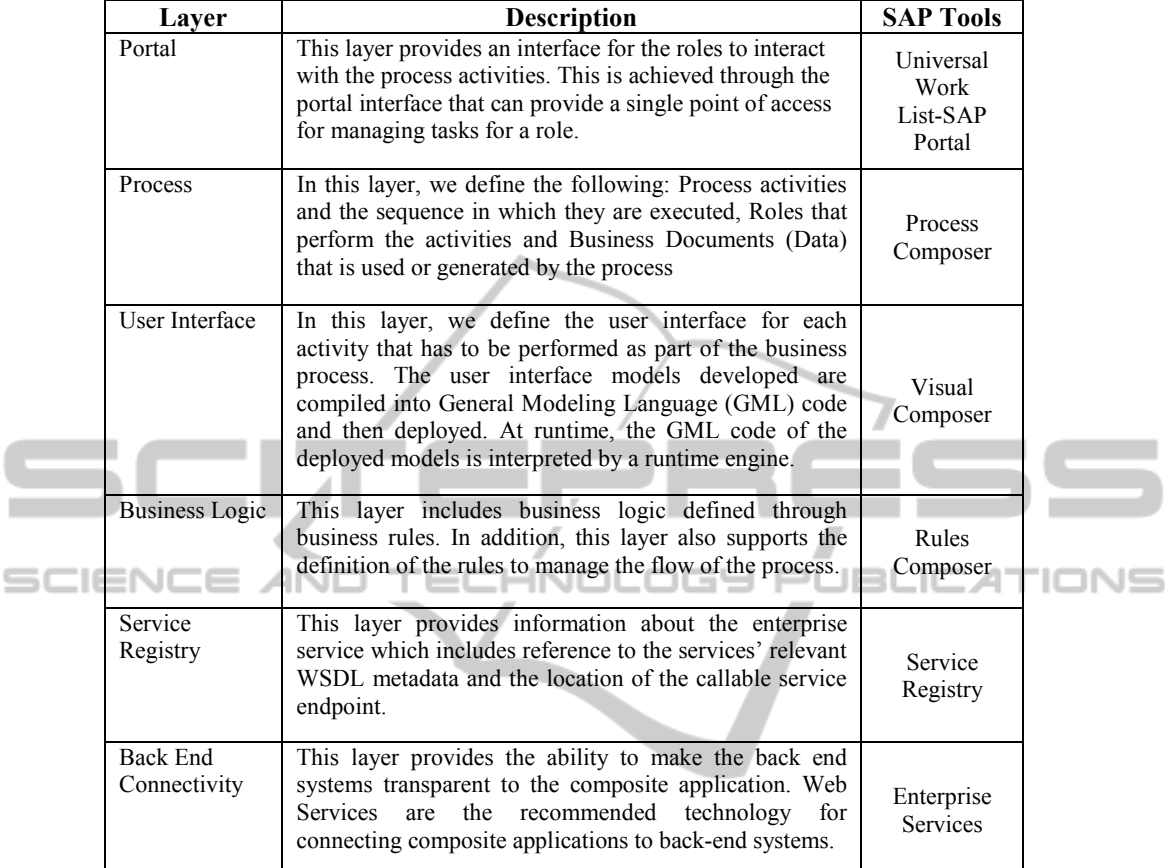

## **References**

- 1. M. Huvar, T. Falter, T.Fielder and A.Zubev. Developing Applications with Enterprise SOA. SAP Press. 2009, pp.33-49.
- 2. J.Rauscher and V.Stiehl. The Developer's Guide to SAP Netweaver Composition Environment.SAP Press.2008.
- 3. Derek Miers and Stephen A.White. BPMN Modeling and Reference Guide. Future Strategies Inc., Lighthouse Pt, FL. 2008.
- 4. Eng Kit Lum and Venky Shankararaman.Create a Process Driven Composite Application with CE7.2-Introduction. SAP Community Network. 2010, http://www.sdn.sap.com.
- 5. Business Network Transformation: Strategies to Reconfigure Your Business Relationships for Competitive Advantage edited by J.Word, Wiley, 2009.